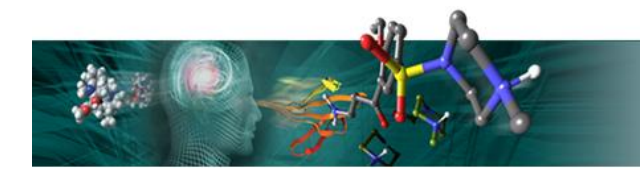

SCHRÖDINGER.

# **Schrodinger Workshops, 3 rd 4 th April 2014**

# **CSC Helsinki, Finland**

Jas Bhachoo & Annette Hoeglund

Dear Atte, Kimmo and Attendees

Below is the follow-up information from our recent workshop.

## **An overview of products discussed**

Maestro, LigPrep, Protein Preparation, MM-GBSA, MacroModel,ConfGen, Glide Per Resdiue Interactions, Liaison, Strike, Canvas, R-Group Analysis, BioLuminate.

# **Workshop specific material & associated PDFs**

#### *Day 1*

Account Managers Introduction Slides: "CSC Helsinki Shcrodinger Overview Apr2014"

Maestro for Visualisation, and Introduction: "LearningMaestro session1"

# *Day 2*

Post Docking Methods: "Binding Affinity COX2 session2"

Library Design Methods: "Library Design session3"

Biologics: Biologics Design session4"

#### *All material in:*

[ftp://ftp.schrodinger.com/support/hidden/2014\\_CSC\\_Helsinki/SchrodingerWorkshop\\_AllMaterial.zip](ftp://ftp.schrodinger.com/support/hidden/2014_CSC_Helsinki/SchrodingerWorkshop_AllMaterial.zip)

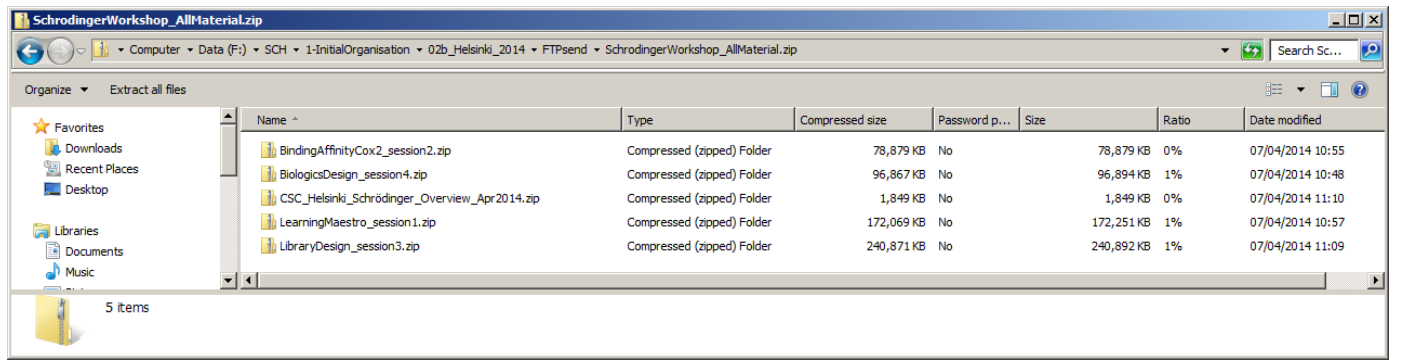

## **Extra things**

#### *How to create My Favourite Icons in Maestro Interface*

In \$SCHRODINGER/docs/maestro/

Maestro User Manual PDF, P20 "The Customize Toolbars Panel"

In Maestro GUI, Right Click the Favorites Menu, Customize...

# **General Link to All Tools and their Publications in the Small Molecule Drug Discovery Suite**

<http://www.schrodinger.com/smdd/>

#### **Video, Seminars and Resources**

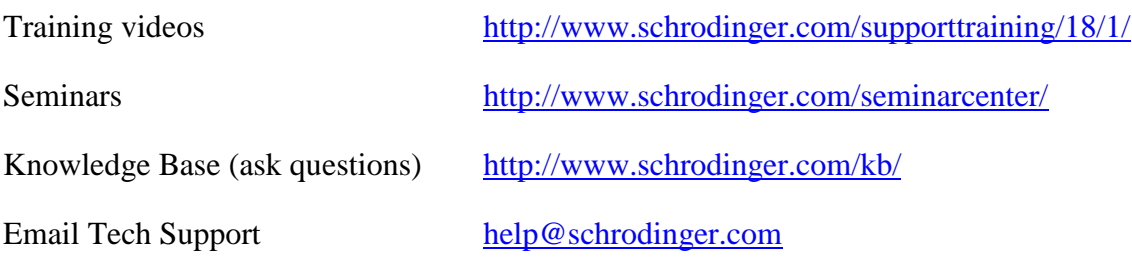